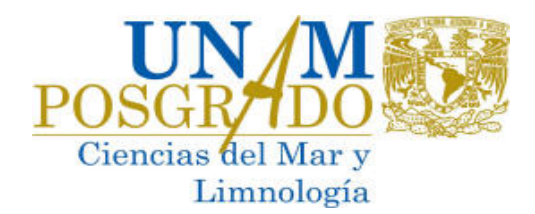

## **BECAS 2018-2**

Estimados Alumnos del posgrado en Ciencias del Mar y Limnología:

El presente mensaje es para indicarles el procedimiento a seguir en relación a la solicitud de beca CONACYT.

Todos deben ingresar al siguiente link:

[https://www.conacyt.gob.mx/index.php/convocatorias-b-nacionales/convocatorias-abiertas-becas](https://www.conacyt.gob.mx/index.php/convocatorias-b-nacionales/convocatorias-abiertas-becas-nacionales)**[nacionales](https://www.conacyt.gob.mx/index.php/convocatorias-b-nacionales/convocatorias-abiertas-becas-nacionales)** 

Ingresar a "Convocatorias Abiertas Becas Nacionales", leer toda la convocatoria, pero deben poner especial atención en los siguientes numerales:

## **Apartado No. 3, 4, 5, 6.4, 7, 8, 9, 10**

Una vez generado su CVU, como indica el numeral 3 apartado II de dicha convocatoria, exclusivamente deben llenar las pestañas de "Datos Personales", "Identidad" y de "datos Adicionales" en las secciones de "Niveles/Grados Académicos" e "Idioma".

Se enlista la documentación que requiere la Coordinación del PCML para proceder a su postulación:

## **Nivel Maestría, Promedio Recuperado (2° y 3° semestre), Nacionalidad Mexicana**

- 1. Fotografía reciente tamaño infantil ya sea blanco o negro, en formato \*.JPG. Tamaño mínimo de 16Kb.
- 2. Certificado de estudios oficial que avale el promedio obtenido en el nivel inmediato anterior. Mínimo 7.80 (siete punto ochenta). En caso de que el certificado no tenga el promedio debe anexar constancia de promedio y 100% de créditos.
- 3. Historial Académico del 1er y/o 2° semestre, según sea el caso, con un promedio mínimo recuperado de 8.00 (ocho). Este documento se solicita en el departamento de escolares de esta coordinación.
- 4. Título, por ambos lados; deben contar con el sello de profesiones.
- 5. Comprobante de domicilio reciente (recibo de agua, predial, teléfono o luz) éste documento es donde residen actualmente y no mayor a tres meses de antigüedad.
- 6. Acta de Nacimiento
- 7. Acta de nacimiento y/o matrimonio de beneficiarios (esposo (a) e hijos).
- 8. CURP
- 9. Identificación oficial (credencial de elector, pasaporte vigente o cartilla)
- 10. *Curriculum vitae* (sin anexos)
- 11. Carta de dedicación exclusiva (Maestría)
- 12. Información adicional: Bajar el siguiente formato y requisitarlo.
- 13. Carta de protesta (carta). En este documento las firmas deben ser autógrafas.

La entrega de la documentación antes descrita debe ser vía electrónica, y debe de cumplir con las siguientes especificaciones:

Los documentos deben de escanearse uno por uno en formato **.pdf** y la fotografía en formato **.jpg.** Una vez escaneados, deben generar una carpeta electrónica, la cual debe llevar por nombre su número de **CVU,** que consta de seis dígitos; se han de incluir todos los documentos, así como la fotografía.

Una vez que se tenga la carpeta, la deben mandar al correo [gabyduvas@gmail.com](mailto:gabyduvas@gmail.com) (Gabriela Almaraz; Departamento de Becas y Apoyos Económicos del PCML) a más tardar el día **9 de marzo del 2018 antes de las 15:00 hrs. Si no le es posible enviar la carpeta por su "tamaño" deben generar un .zip. ¡Ojo! Si no generan la carpeta correctamente y no es enviada adecuadamente, no se podrá efectuar su postulación.**

Es importante destacar que éste es el inicio de la postulación de su solicitud ante el CONACYT. Agradeceré que cualquier duda y observación me la hagan saber al correo indicado. La comunicación con este departamento es por vía electrónica; en caso de requerir su presencia, se les hará saber la fecha y hora de atención por medio de un correo electrónico.

Cabe mencionar que la notificación de resultados la realiza CONACYT directamente al estudiante por medio de un correo electrónico. La firma del convenio, apertura de cuenta bancaria y fecha del 1er depósito dependerán del resultado emitido por el propio CONACYT. Deben seguir las instrucciones del correo que reciban.